# **Dokumentation**

# **HiPath 8000 OpenStage 40**

# **Kurzbedienungsanleitung**

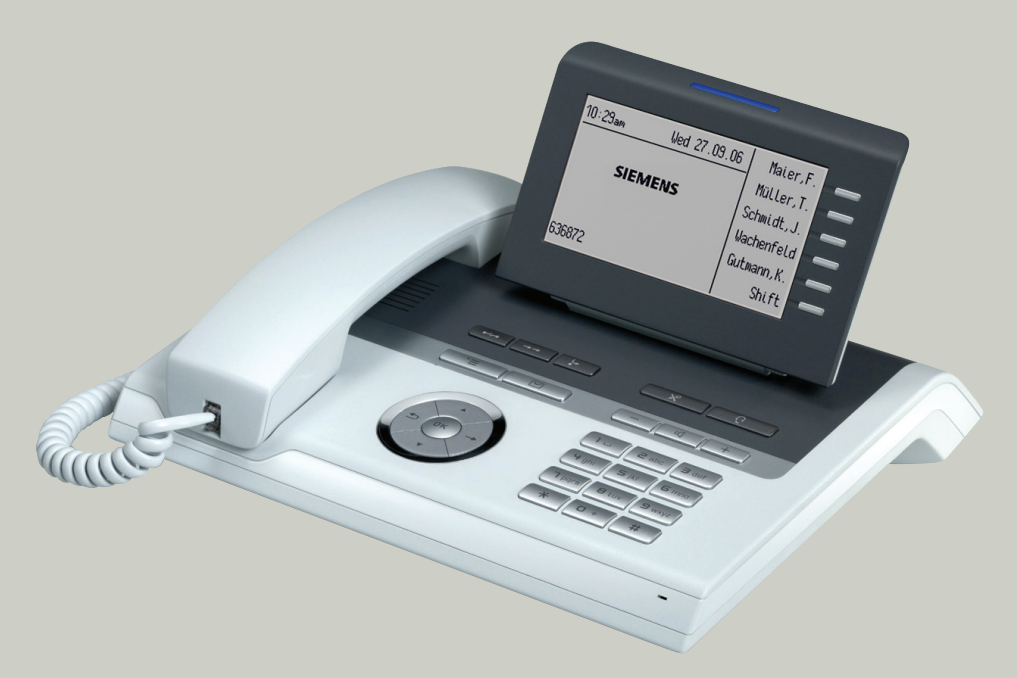

## **Communication for the open minded**

**Siemens Enterprise Communications www.siemens-enterprise.de**

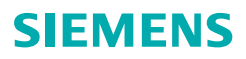

# **Bedienung Ihres Telefons**

#### **Funktions- und Audiotasten**

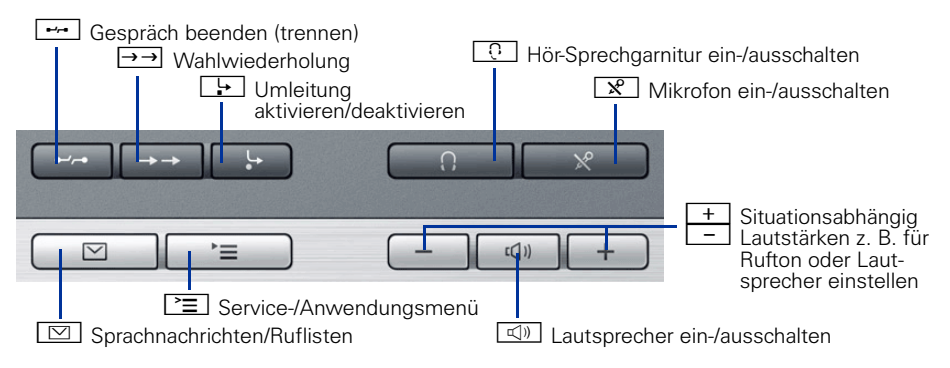

#### **5-Wege Navigator**

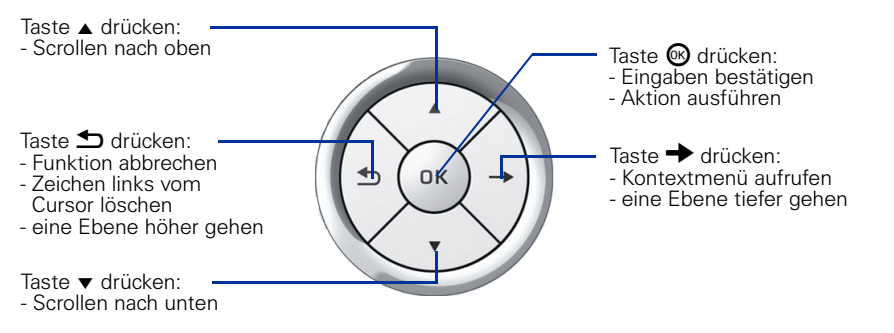

#### **Frei programmierbare Sensortasten am Display**

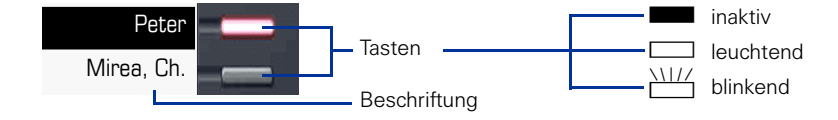

## **Display**

#### **Elemente**

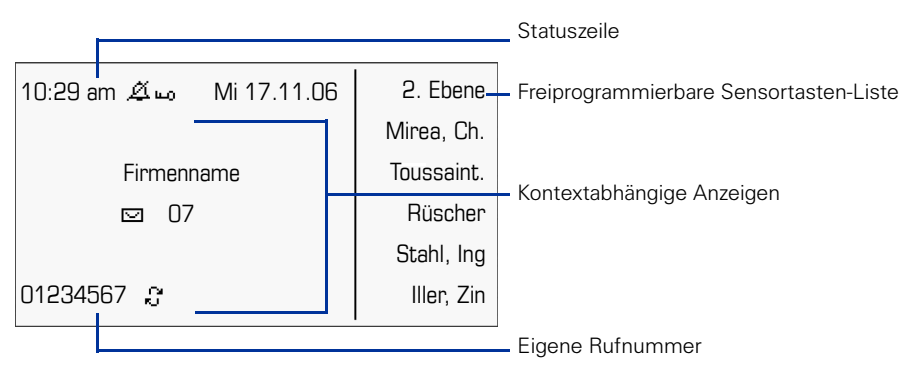

## **Rufnummern- und Texteingabe**

#### **Wähltastatur**

In Situationen, in denen eine Texteingabe möglich ist, können Sie mit den Wähltasten auch Text, Interpunktions- und Sonderzeichen eingeben. Drücken Sie dazu die Zifferntasten mehrfach.

Zusatzfunktionen bei Asterisk- und Rautetaste:

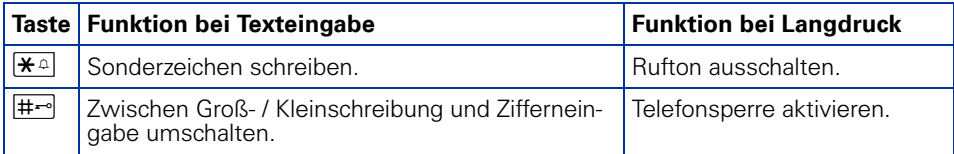

# **Wichtige Bedienprozeduren**

- 
- 
- 
- Z Rufsignal/Anklopfton Z Nächster Bedienschritt
- **Hörer abheben** i Text- oder Nummer eingeben
- Hörer auflegen **f** Eintrag auswählen
- Gespräch führen  $\rightarrow$  Kontextmenü öffnen
	-

## **Im Ruhezustand**

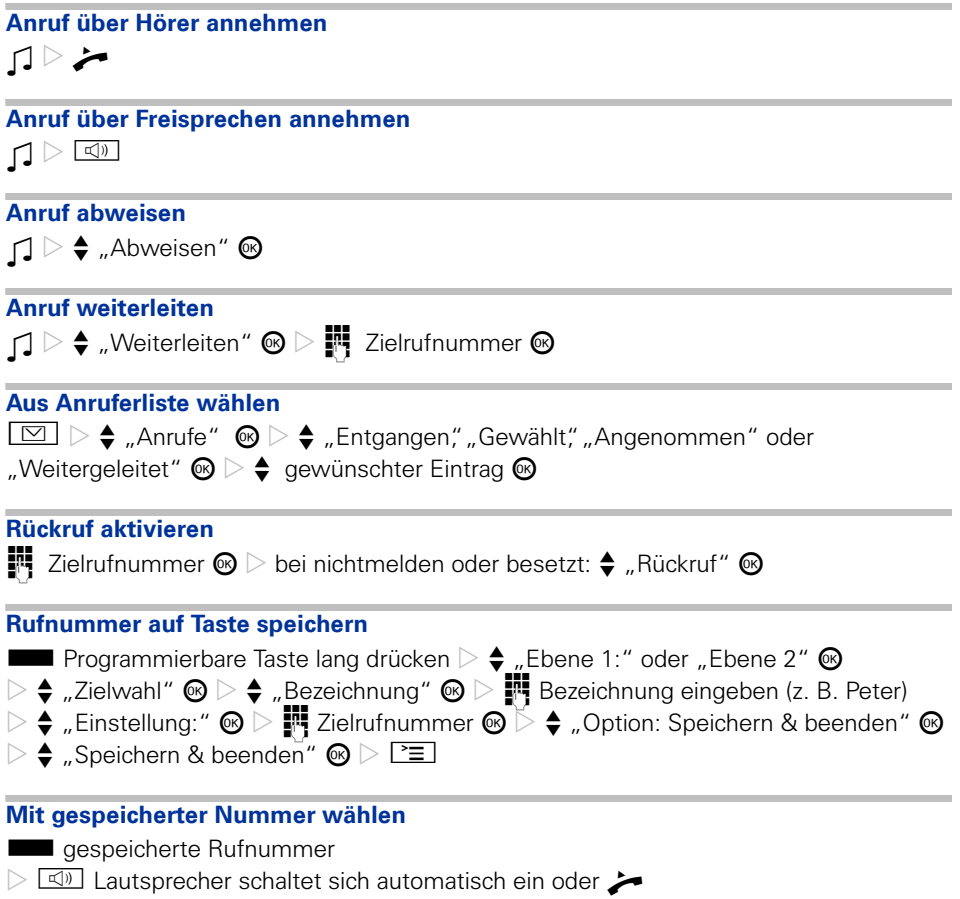

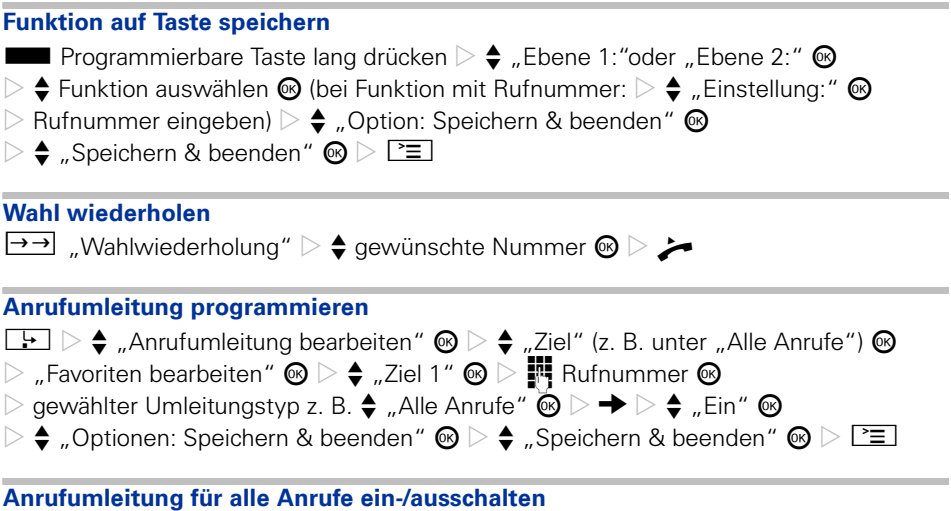

Voraussetzung: Umleitungsziel für "Alle Anrufe" wurde programmiert.

 $\begin{array}{|c|} \hline \hline \end{array}$ 

# **Während eines Gesprächs mit einem Teilnehmer A**

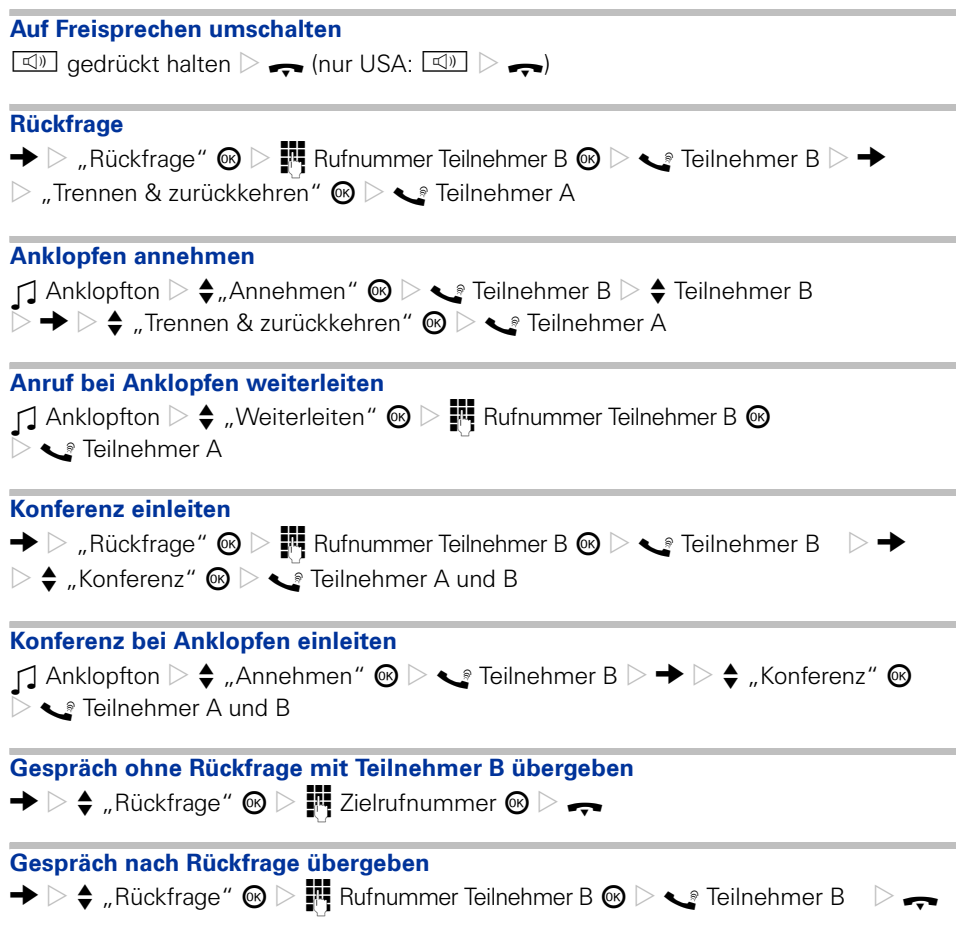

Copyright © Siemens Enterprise Communications GmbH & Co. KG Hofmannstr. 51 80200 München Deutschland

Siemens Enterprise Communications GmbH & Co. KG is a Trademark Licensee of Siemens AG

Sachnummer: A31003-S2000-U113-4-19

Die Informationen in diesem Dokument enthalten lediglich allgemeine Beschreibungen bzw. Leistungsmerkmale, welche im konkreten Anwendungsfall nicht immer in der beschriebenen Form zutreffen bzw. welche sich durch Weiterentwicklung der Produkte ändern können. Die gewünschten Leistungsmerkmale sind nur dann verbindlich, wenn sie bei Vertragsschluss ausdrücklich vereinbart werden. Liefermöglichkeiten und technische Änderungen vorbehalten. OpenScape, OpenStage und HiPath sind eingetragene Warenzeichen der Siemens Enterprise Communications GmbH & Co. KG. Alle anderen Marken-, Produkt- und Servicenamen sind Warenzeichen oder eingetragene Warenzeichen ihrer jeweiligen Inhaber.

### **Communication for the open minded**

**Siemens Enterprise Communications www.siemens-enterprise.de**